## The varwidth package (version 0.92)

Donald Arseneau*<sup>∗</sup>*

November 14, 2010

## **1 The** varwidth **environment**

The package defines a varwidth environment (based on minipage) which is an analogue of minipage, but whose resulting width is the natural width of its contents. A trivial example:

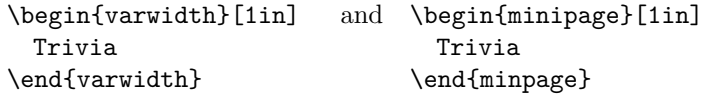

produce

Trivia and Trivia

(the output placed in an \fbox to emphasise the effect).

## **2 The** \narrowragged **command**

The command works like \raggedright, but produces generally narrowe lines in paragraphs, with more text in the last line (the lines have more-equal lengths).

*<sup>∗</sup>*Documentation put together by Robin Fairbairns